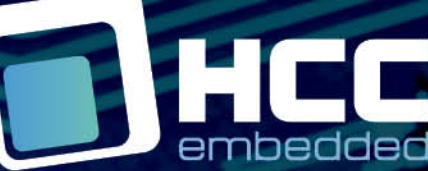

**BIBLE** 

# **FAT File System Test Suite User Guide**

Version 1.80

For use with FAT File System Test Suite version 2.28 and above

Copyright HCC Embedded 2020 1/15 www.hcc-embedded.com

Ġ

BYB

## O HCC

### **Table of Contents**

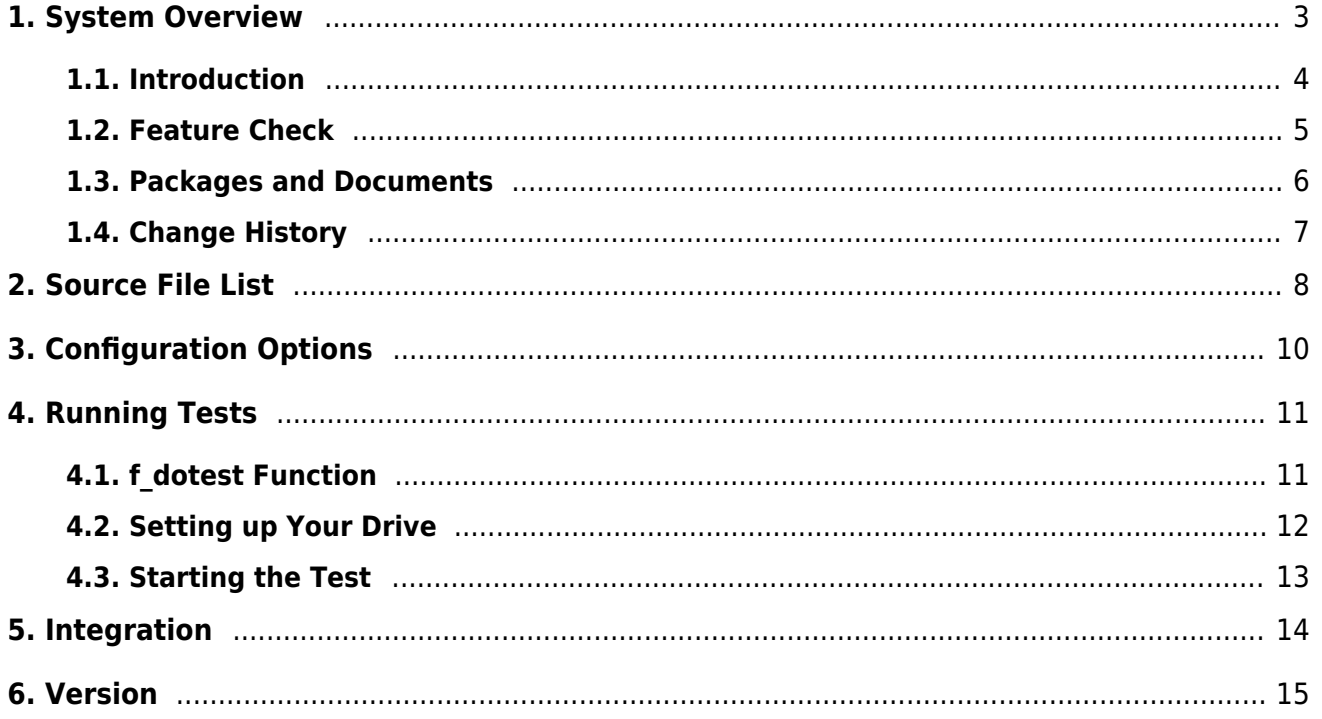

## HCC

### <span id="page-2-0"></span>**1. System Overview**

This chapter contains the fundamental information for this module.

The component sections are as follows:

- [Introduction](#page-3-0)  describes the main elements of the module.
- [Feature Check](#page-4-0) summarizes the main features of the module as bullet points.
- [Packages and Documents](#page-5-0)  the Packages section lists the packages that you need in order to use this module. The Documents section lists the relevant user guides.
- [Change History](#page-6-0) lists the earlier versions of this manual, giving the software version that each manual describes.

All rights reserved. This document and the associated software are the sole property of HCC Embedded. Reproduction or duplication by any means of any portion of this document without the prior written consent of HCC Embedded is expressly forbidden.

HCC Embedded reserves the right to make changes to this document and to the related software at any time and without notice. The information in this document has been carefully checked for its accuracy; however, HCC Embedded makes no warranty relating to the correctness of this document.

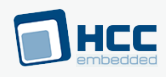

### <span id="page-3-0"></span>**1.1. Introduction**

This guide is for those who want to test an HCC Embedded FAT file system.

This test suite allows you to test many file system functions, including the following:

- File creation and writing.
- Checking file content.
- Handling of "a", "a+", "w", and "w+" files.
- Concurrent access with "r" files.
- Formatting.
- Power failure.
- Finding and seeking.
- Renaming.
- Bad block detection.
- Partitions.
- Volume cleaning.
- Finding and deletion of Shift JIS Japanese character set files.
- File and directory operations with Shift JIS characters.
- File Multiple Write (FMW) functions (if FAT\_FMW\_ENABLE is set in the main FAT package).

## HEC

### <span id="page-4-0"></span>**1.2. Feature Check**

The main features of the module are the following:

- Provides a full test capability for HCC Embedded FAT file systems.
- Conforms to the HCC Advanced Embedded Framework.
- Designed for integration with both RTOS and non-RTOS based systems.
- Conforms to the HCC Coding Standard.

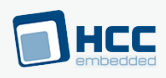

### <span id="page-5-0"></span>**1.3. Packages and Documents**

### **Packages**

The table below lists the packages that you need in order to use this module.

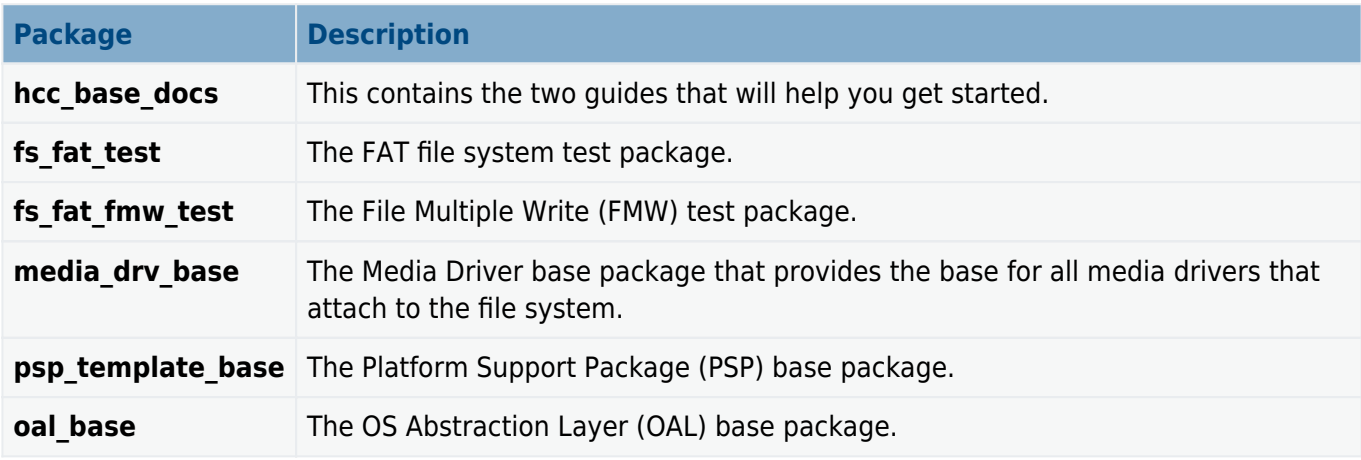

### **Documents**

For an overview of HCC file systems and guidance on choosing a file system, see [Product Information](https://www.hcc-embedded.com/file-systems) on the main HCC website.

Readers should note the points in the **[HCC Documentation Guidelines](https://doc.hcc-embedded.com/hcc-documentation/hcc-documentation-guidelines)** on the HCC documentation website.

#### **HCC Firmware Quick Start Guide**

This document describes how to install packages provided by HCC in the target development environment. Also follow the Quick Start Guide when HCC provides package updates.

#### **HCC Source Tree Guide**

This document describes the HCC source tree. It gives an overview of the system to make clear the logic behind its organization.

#### **HCC FAT File System Test Suite User Guide**

This is this document.

## HCC

### <span id="page-6-0"></span>**1.4. Change History**

This section describes past changes to this manual.

- To download this manual or a PDF describing an [earlier software version, see File System PDFs.](https://doc.hcc-embedded.com/hcc-documentation/file-systems/file-system-pdfs#FileSystemPDFs-FATFileSystemTestSuiteHCCFATFileSystemTestSuiteUserGuide)
- For the history of changes made to the package code itself, see **[History: fs\\_fat\\_test](https://doc.hcc-embedded.com/hcc-documentation/product-version-numbers-and-histories/history-fs-fat-test) and [History:](https://doc.hcc-embedded.com/hcc-documentation/product-version-numbers-and-histories/history-fs-fat-fmw-test)** [fs\\_fat\\_fmw\\_test](https://doc.hcc-embedded.com/hcc-documentation/product-version-numbers-and-histories/history-fs-fat-fmw-test)

The current version of this manual is 1.80. The full list of versions is as follows:

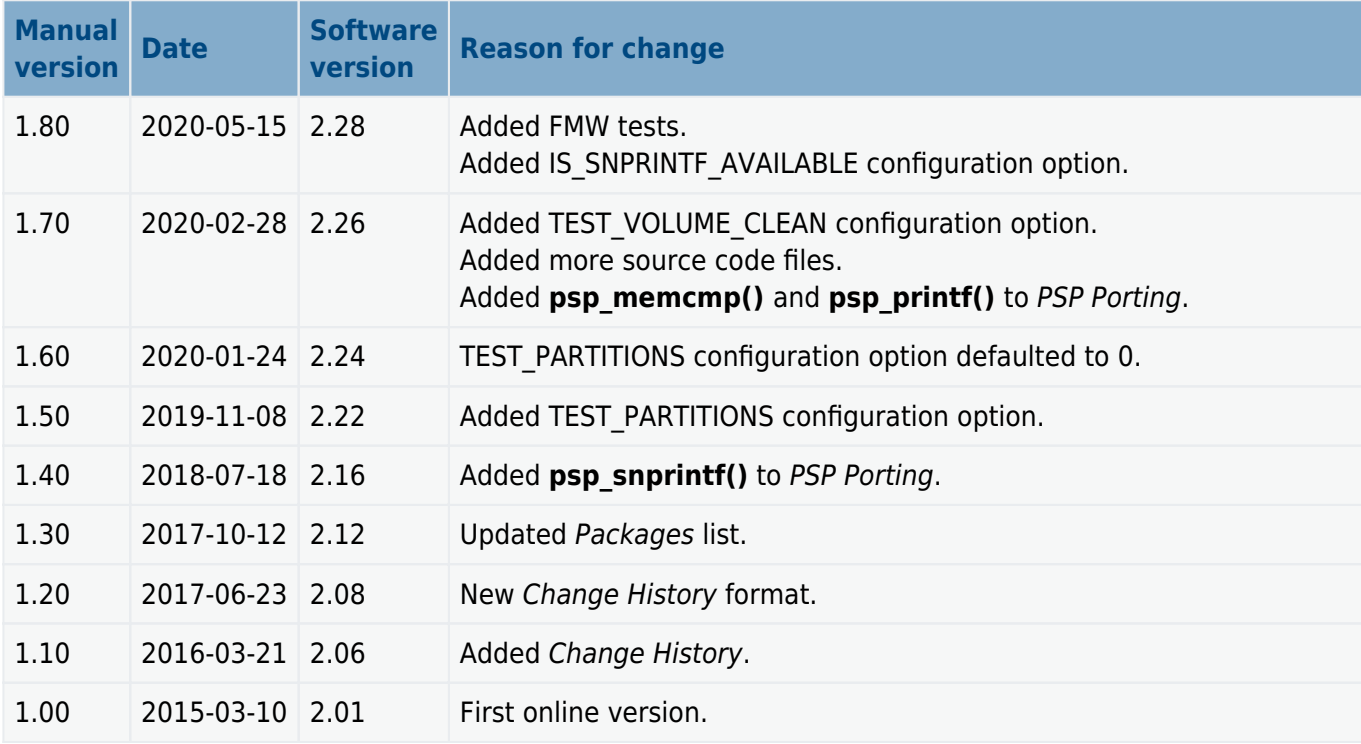

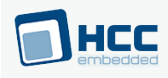

### <span id="page-7-0"></span>**2. Source File List**

This section describes all the source code files included in the system. These files follow the HCC Embedded standard source tree system, described in the **[HCC Source Tree Guide](https://doc.hcc-embedded.com/source-tree-guide)**. All references to file pathnames refer to locations within this standard source tree, not within the package you initially receive.

**Note:** Do not modify any files except the configuration file and PSP files.

### **API Header File**

The file **src/api/api fat test.h** should be included by any application using the system. This is the only file that should be included by an application using this module. It defines the [f\\_dotest\(\) function](#page-10-1).

### **Configuration File**

The file **src/config/config fat test.h** contains all the configurable parameters of the system. Configure these as required. This is the only file in the module that you should modify. For details of these options, see [Configuration Options.](#page-9-0)

### **Source Code Files**

These files in the directory **src/fat/test** contain the source code. **These files should only be modified by HCC.**

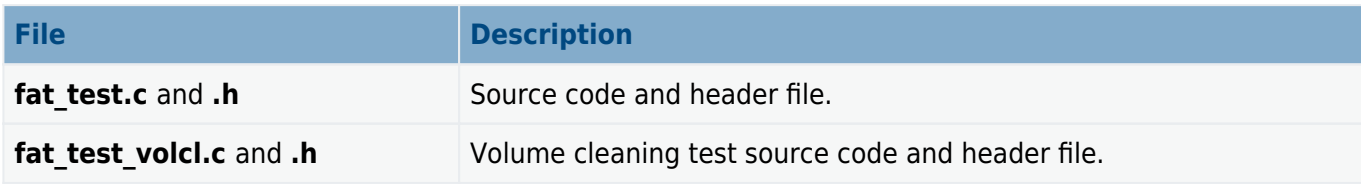

The FAT FMW package has these files in the directory **src/fat/fmw\_test**:

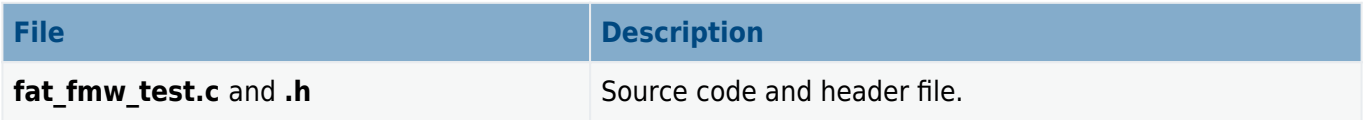

### **PSP Files**

These files in the directory **src/psp/target/fat\_test** provide functions and elements that the core code needs to use, depending on the hardware. Modify these files as required for your hardware; see [Setting up](#page-11-0) [Your Drive](#page-11-0).

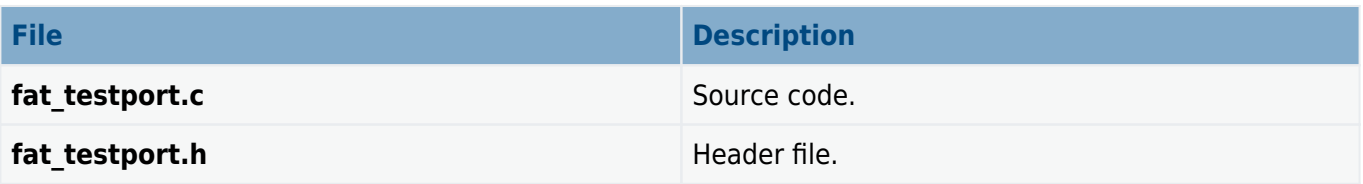

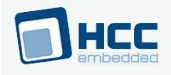

### **Version Files**

The file **src/version/ver\_fat\_test.h** contains the version number of this module. This version number is checked by all modules that use this module to ensure system consistency over upgrades.

The FAT FMW package has a version file **ver\_fat\_fmw\_test.h**.

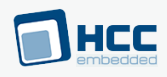

### <span id="page-9-0"></span>**3. Configuration Options**

Set the system configuration options in the file **src/config/config fat test.h**. This section lists the available configuration options and their default values.

**Note:** The first two options only apply if USE\_MALLOC is set.

#### **FN\_MAXVOLUME**

The number of volumes. This is only needed for library builds. The default value is 3.

#### **TEST\_MALLOC\_MAXFILES**

Set this to 1 if you want to check the maximum number of files. The default value is 0.

#### **TEST\_PARTITIONS**

Set this to 1 to enable the partition handling test. The default value is 0.

#### **TEST\_FAT\_MEDIA**

The default value is F\_FAT32\_MEDIA.

#### **MAX\_BUFFERSIZE**

The size of the buffer used for test functions. A smaller buffer size results in fewer tests. Valid values are: 256, 512, 1024, 2048, 8192, 16384 and 32768. The default value is 32768.

- For the f writing test set at least 2560.
- For the f seekpos test set at least 8192 bytes. Lower values will result in fewer f seeking tests.

#### **RIT\_NUM\_OF\_RECORDS**

The number of RIT tests. The default value is 100.

#### **TEST\_OPEN\_NONSAFE**

Set this if non-safe open needs to be tested. (This is only valid if safe mode is allowed). The default value is 0.

#### **TEST\_VOLUME\_CLEAN**

Set this to 1 to enable testing of the **f\_volume\_clean()** function.

**Note:** This test can be very slow on larger volumes as it writes to all clusters.

#### **IS\_SNPRINTF\_AVAILABLE**

Keep the default value of 0 if the **snprinf()** functionality is not implemented in the standard library used. Otherwise, set it to 1.

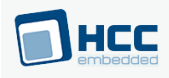

### <span id="page-10-0"></span>**4. Running Tests**

This section shows how to run a test.

### <span id="page-10-1"></span>**4.1. f\_dotest Function**

Use this function to run tests on a volume.

If FAT\_FMW\_ENABLE is set in the main FAT package, this function calls the FMW tests as well.

#### **Format**

**void f\_dotest** ( **uint16\_t** vol\_id )

#### **Arguments**

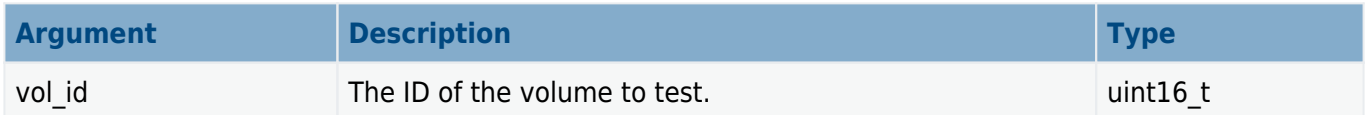

#### **Return Values**

None.

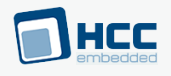

### <span id="page-11-0"></span>**4.2. Setting up Your Drive**

#### **Editing fat\_testport.c**

To set up your drive for testing, modify the two lines in the PSP template file **fat\_testport.c** described below.

Line 41 initially appears as shown below. Edit this line to include the API file for the drive you want to test.

```
#include "../../../api/api_mdriver_ram.h"
```
Line 67 initially appears as shown below. Edit this line to change ram\_initfunc to the **init()** function of the drive that you want to test. This should be exposed in the API file included at line 41.

```
ret = f_initvolume( (int)vol_id, ram_initfunc, vol_id );
```
This table shows examples of the **init()** functions used for the main drive types:

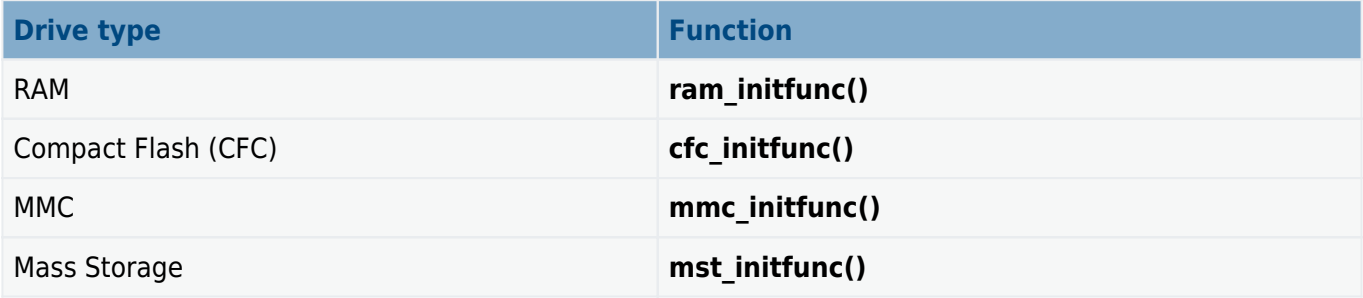

These can be seen in the **f\_initvolume()** function.

#### **Selecting Functions to Print Test Results**

The **f\_dump()** and **f\_result()** functions in **fat\_testport.c** call **printf()** to output the test resuts. You can replace these **printf()** calls with calls to appropriate functions that output to your required location.

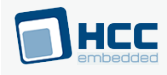

### <span id="page-12-0"></span>**4.3. Starting the Test**

Use the function **f\_dotest()** to run the tests on the specified volume. The following example code shows how to do this:

```
{
    fs_init(); /* Initialize the file system */
    fs_start(); /* Start the file system */
   f enterFS(); \frac{1}{2} /* Register the task with the file system */
   f_dotest( 0 ); /* Execute the test suite on the first volume */
.....
}
```
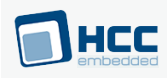

### <span id="page-13-0"></span>**5. Integration**

The test suite is designed to be as open and as portable as possible. No assumptions are made about the functionality, the behavior, or even the existence, of the underlying operating system. For the system to work at its best, perform the porting outlined below. This is a straightforward task for an experienced engineer.

### **PSP Porting**

The Platform Support Package (PSP) is designed to hold all platform-specific functionality, either because it relies on specific features of a target system, or because this provides the most efficient or flexible solution for the developer.

The test suite makes use of the following standard PSP functions:

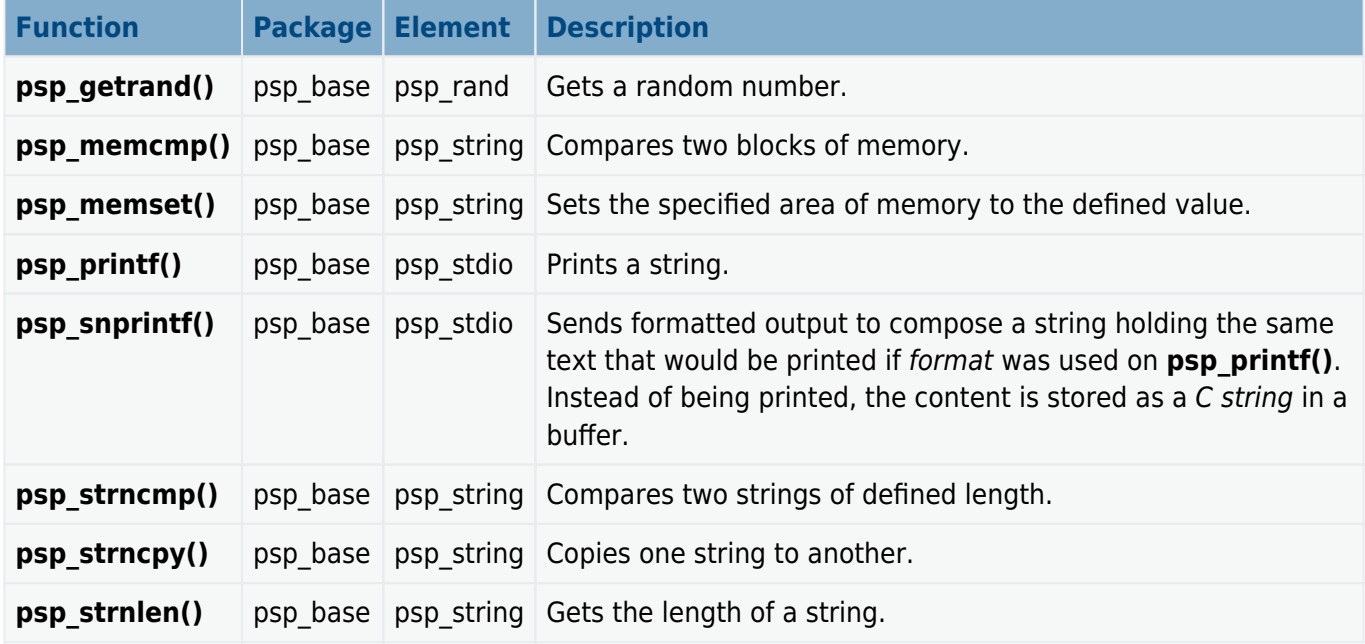

The module makes use of the following standard PSP macro:

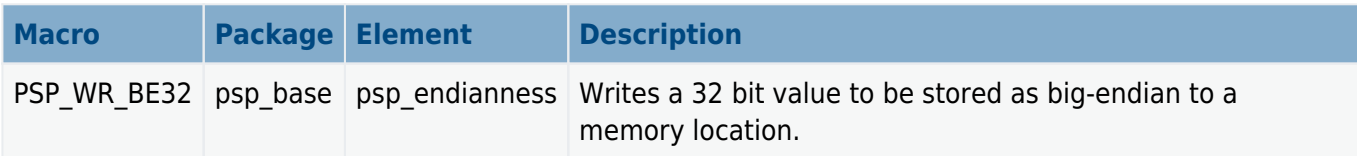

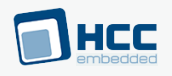

### <span id="page-14-0"></span>**6. Version**

Version 1.80

For use with FAT File System Test Suite version 2.28 and above